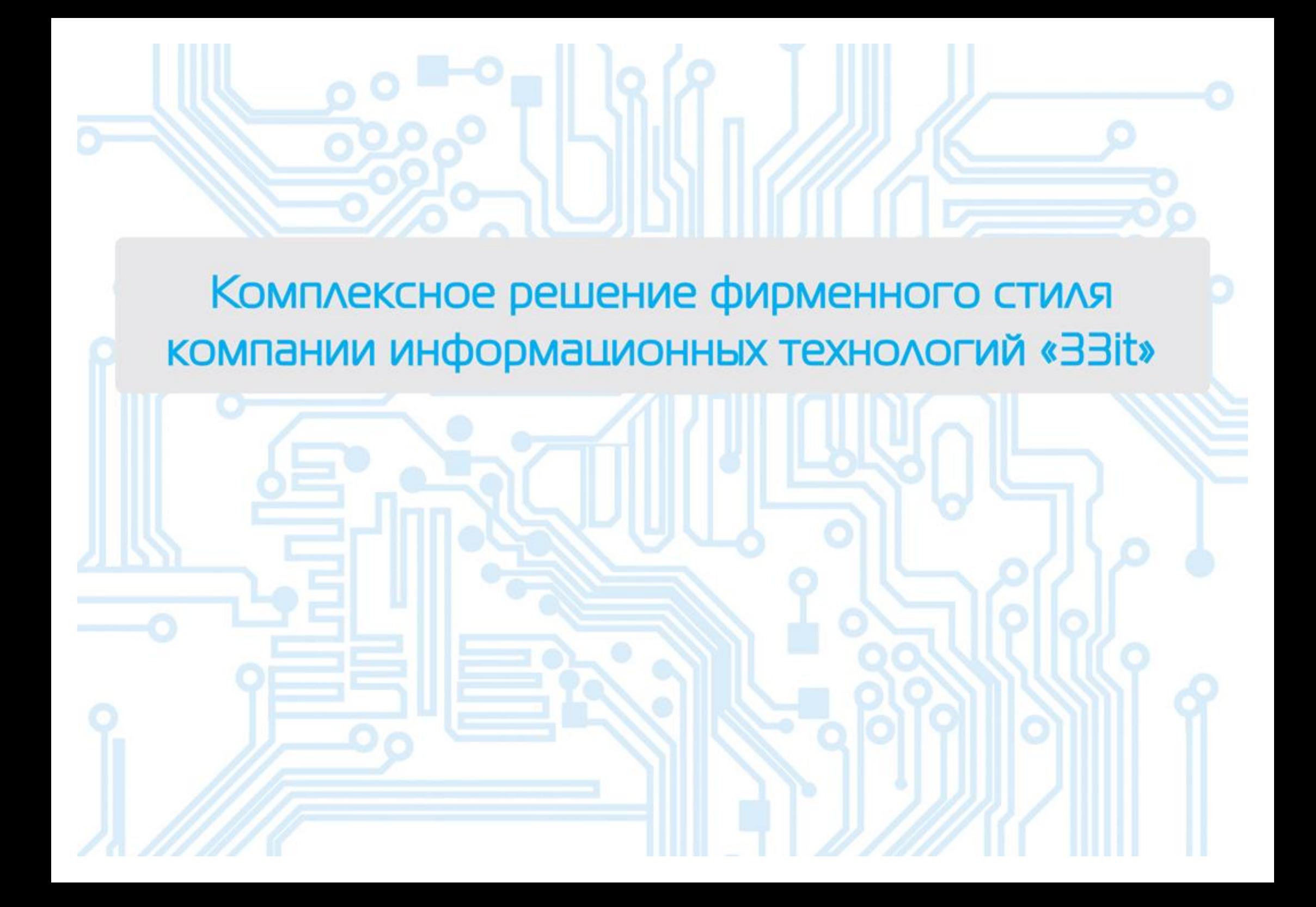

Разработка логотипа, фирменного паттренна, фирменных цветов и шрифтов

CMYK CMYK CMYK CMYK CMYK 0/0/0/0 50/0/00/0 100/0/0/0 57/89/1/3 30/30/30/00 דו Aa Bb Cc Dd Ee Ff Gg Hh Ii Jj Kk Ll Mm Nn Oo Pp Oq Rr Ss Tt Uu Ww Xx Yy Zz Аа 66 Вв Гг Дд Ее Ёё Жж Эз Ии Йй КК Лл Мм Нн Оо Пп Рр Сс Тт Уу Фф Хх Шц Чч Шш Шш Ъъ Ыы Ьь Ээ Юю Яя 1234567890 lT  $1 * N! : % : 7 * (1 - + - / ...$ 

# Разработка сити-пилона компании «ЗЗіt»

Ш

Ō

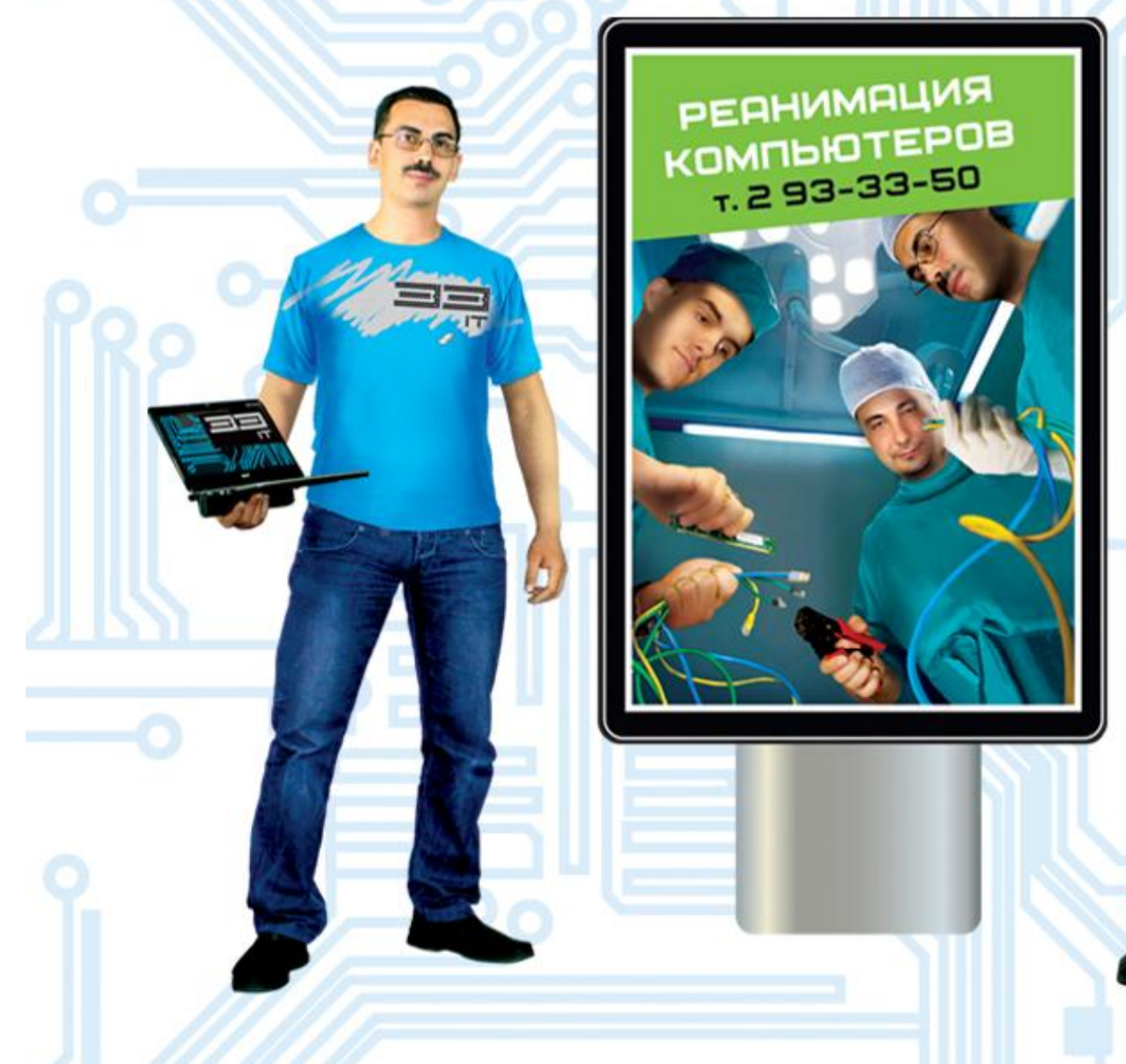

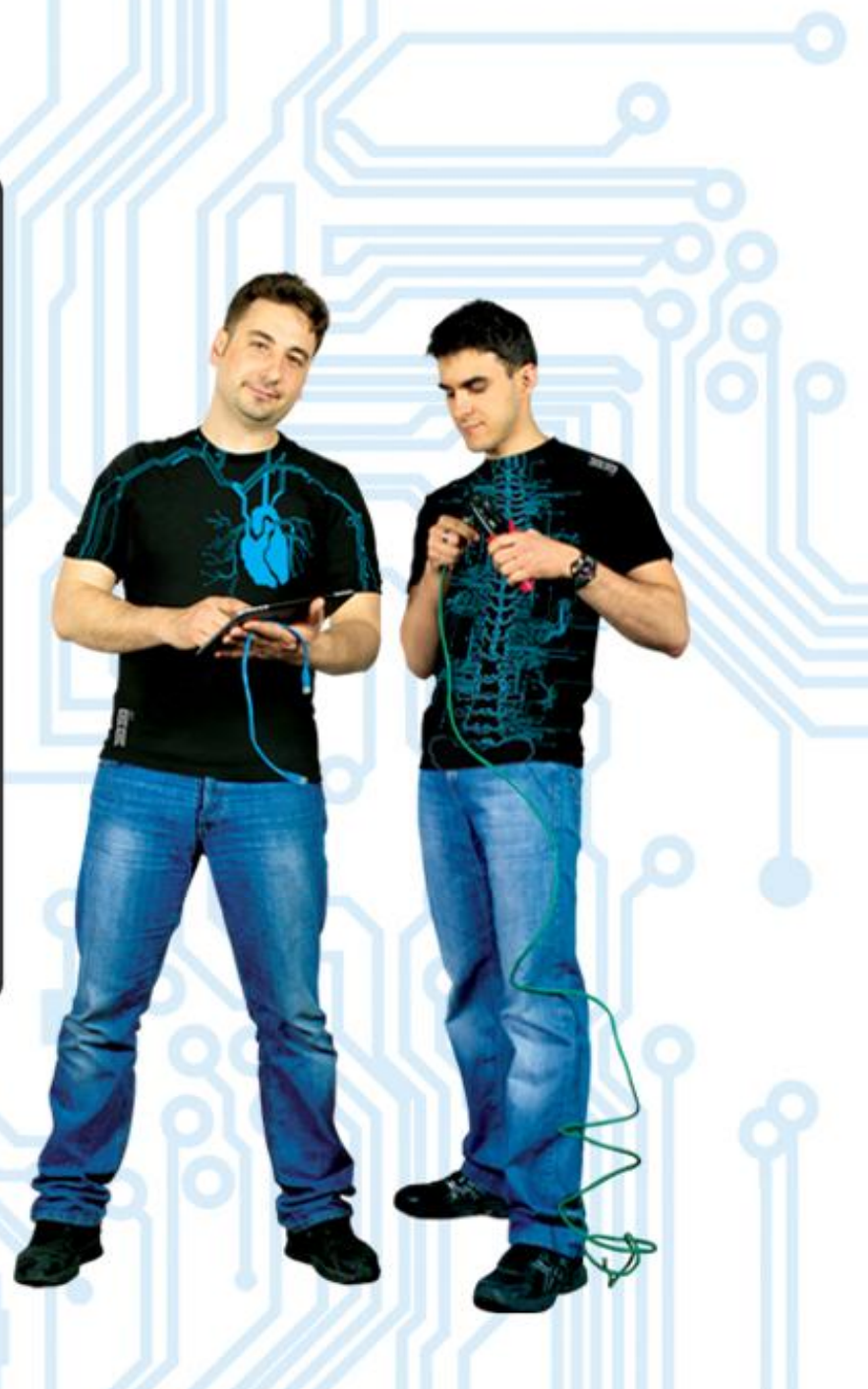

# $\mathbf{L}$ Разработка малой полиграфической продукции

<u>HIII</u>

Ō

MARL S. / Balancoro, 19309

 $\equiv$ 

000/000 MON = 0000201

en (1885) de tercesorio source (1920) final.<br>A febreira aprovincia una ciudadesse cocta

10 g

### Визитки, дисконтные карты

- III

Ō

Орехов Алексей<br>генеральный директор компании ЭЭК 690091, Braaksocrox, Hadepekikis 9, odvic 102<br>may, Mo6: (423) 2 933 350, +7 914 734 00 St<br>e-mail: 933350@mali.ru, skype, navarotox

Орехов Алексей<br>генеричный директор компании ЭЭТ

69009), Владивосток, Набережния 9, офис 102<br>тел. моб.: (423) 2 933 350, +7 914 734 00<br>e-mail: 933350@mailru, skype: nav

**10.0% AVE AVE AVE** 

ೲೲ o a

15 %

на лечение компьютера

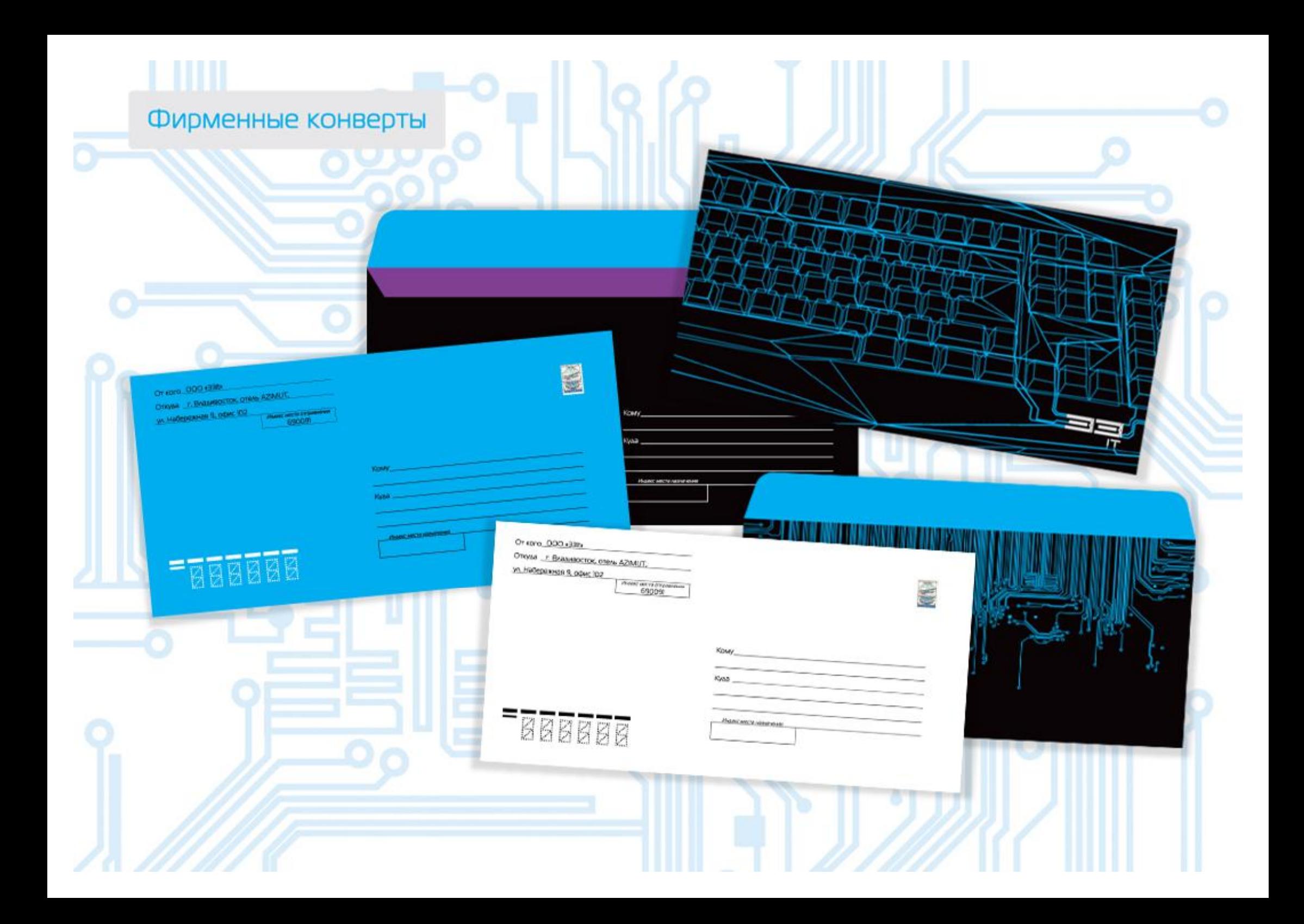

## Фирменные бланки

Ш

 $\overline{\circ}$ 

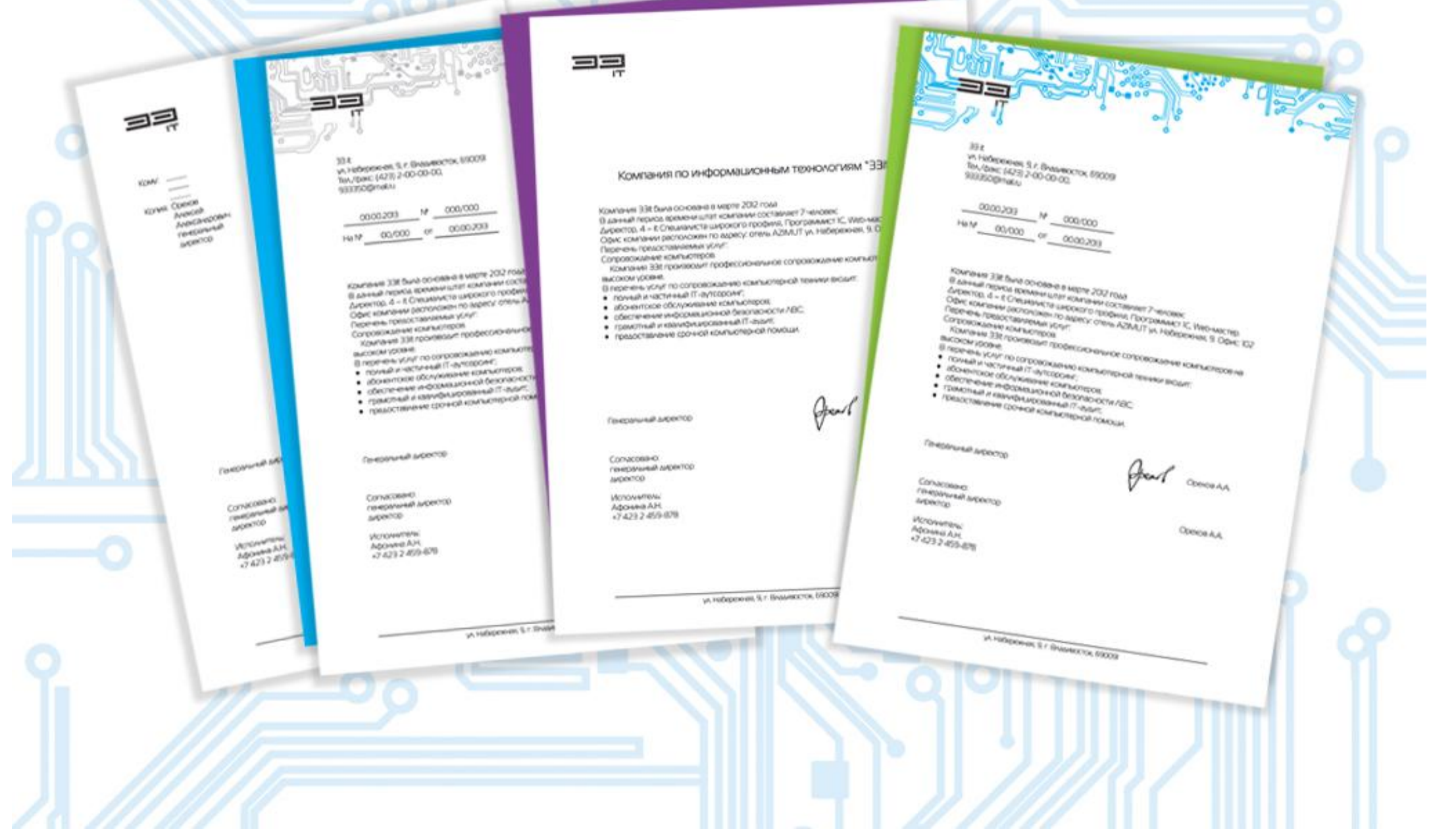

### Листовка, квитанция на ремонт компьютера

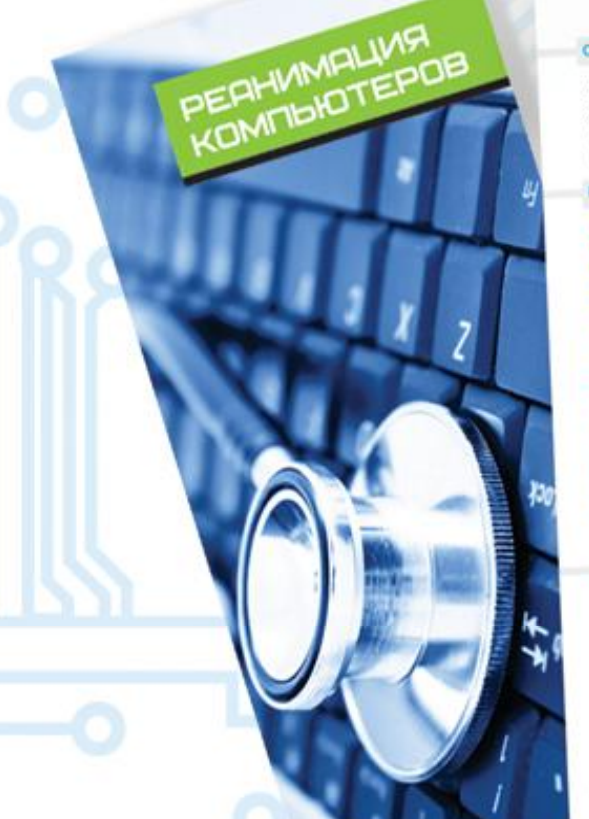

#### О компании

Компания 33t была основана в марте 2012 года. В данный период времени штат компании составляет 7 человек. Директор - it Специалиста широкого профиля, Программист IC. Web-мастер.

### Перечень предоставляемых услуг:

• полный и частичный IT-аутсорсинг;<br>• грам Contract квалифицир ванный IT-ауаит; - ре обслуживан е компьютеров;  $+$  abo+ C M CKC: \* MOH ильютерная п юшь:  $-$  CDO<sup> $+$ </sup> **юй** безопасное информаци  $*$  obe CTM N ипьютерной ние срочной  $n$  npex *<u>DOMOU</u>* воставка 1 ODFT@04M · obcwa жалов: packoal тройка ком ртеров и · nocra RABCHC оборудо миного обеpowca npo · noctaski спечения: -<br>-<br>Струкияй ууживания екламных • обслужива гг-аутсорсинг провожде-**Revenue** or Наиболее распр If nepenavy ки специали-

**OADSTYN** ния компьютеро<br>обслуживания ко терной т ppy. Cneuvww.no.a стам сторонней к teu nonpotioleavara алисты компании водессио-**MALLEN** Bart in OURHATS BOX Баутсорсинг a. Dor нального сопровой подразумевает пер KOM и соответствующег та ком ведение фирмы ВЭК **Buth At** та (договора обслуж (8)

ной техники

**BONNON B.M** 

ия контрак-

Проведение IT-аудита необходимо любым компаниям от небольших фирм до кругных предприятий. Во время такой проверки можно выявить немочеты в работе IT-инфраструктуры. найти наиболее уязвимые места, которые могут стать причиной утраты важной информации или привести к остановке производственного процесса. По окончанию процедуры, наши специалисты вызадут заключение, в котором будут указаны все выявленые недочеты в работе компьютерной инфраструктуры. Это поможет молернизировать персональную TEX-MKY IA ADKS/MAN/IO CETU C MANIMAS/MANJING затратами, что будет способствовать пов нию обшей вффективности работы. 

#### Абонентское обслуживание компьютер

**IT-AVANT** 

Услугу «Абонентское обслуживание ров» оценят те компании, у который собственного П-оздела или штаты сты которых не справляются с об Абривитское обслуживание проу основе заключенного договора которого на компанию 33t воз ность выявлять неистравность оргтажники и устранять их. ус настраивать программное о тировать офиское обсрухо

#### MONTION ABC P. OKC.

Kounaves ESt ocyunct pe, asaway, Mu ocyun цию проекта. Состав тации, закупка обор тестирование и изв консультирование, у многое аругое.

#### Срочная компьютерная помощь

100003-000

**IOSIACOOO** 

 $-0000209$ 

Bacagrow.

**Added** 

Kantahung Ne

Услуга схорой компьютерной помощи предназначена для автоматизации процесса решения технических проблем, возникающих у пользователей при эксплуатации технического и программного обеспечения. В рамках скорой компьютерной помощи мы поможем Вам устранить любые проблемы в работе вашей техники. Благоваря профессиональным К специалистам, современному оборудованию и ммному обеспечению, все вопросы чень оперативно.

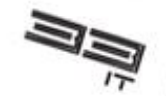

на безопасности ЛВС

33.

## Фирменная папка, блокнот

HII

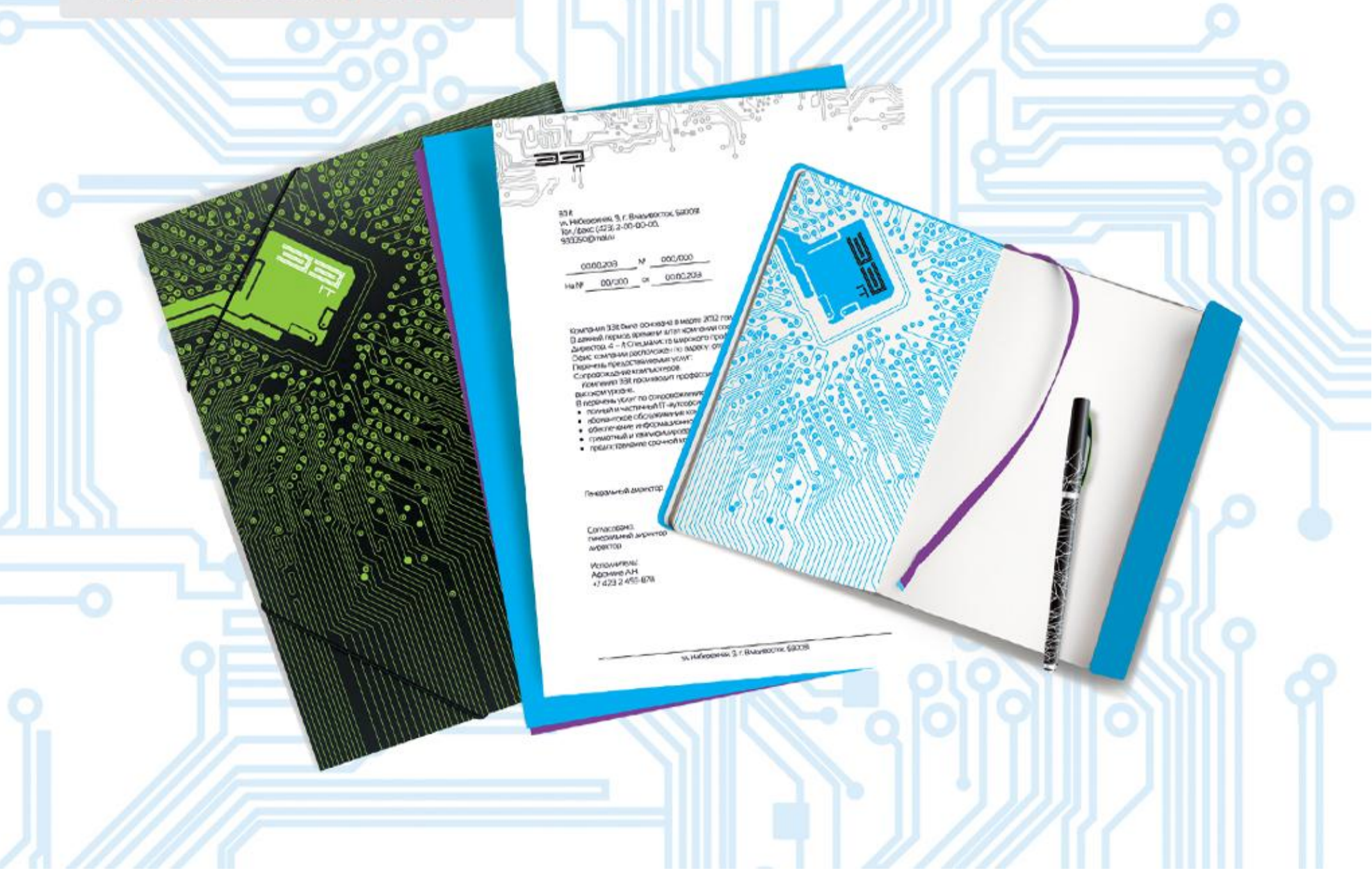

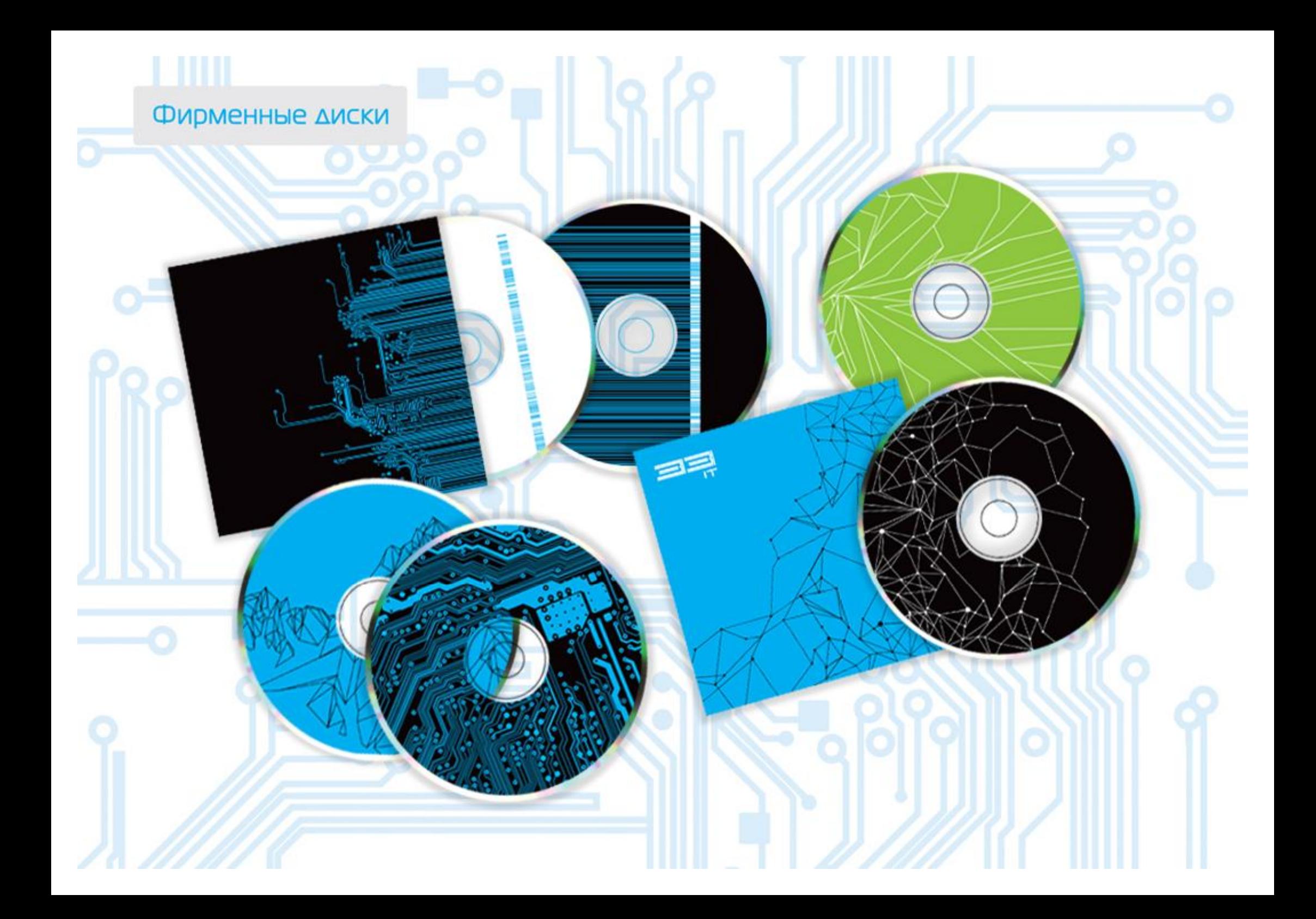

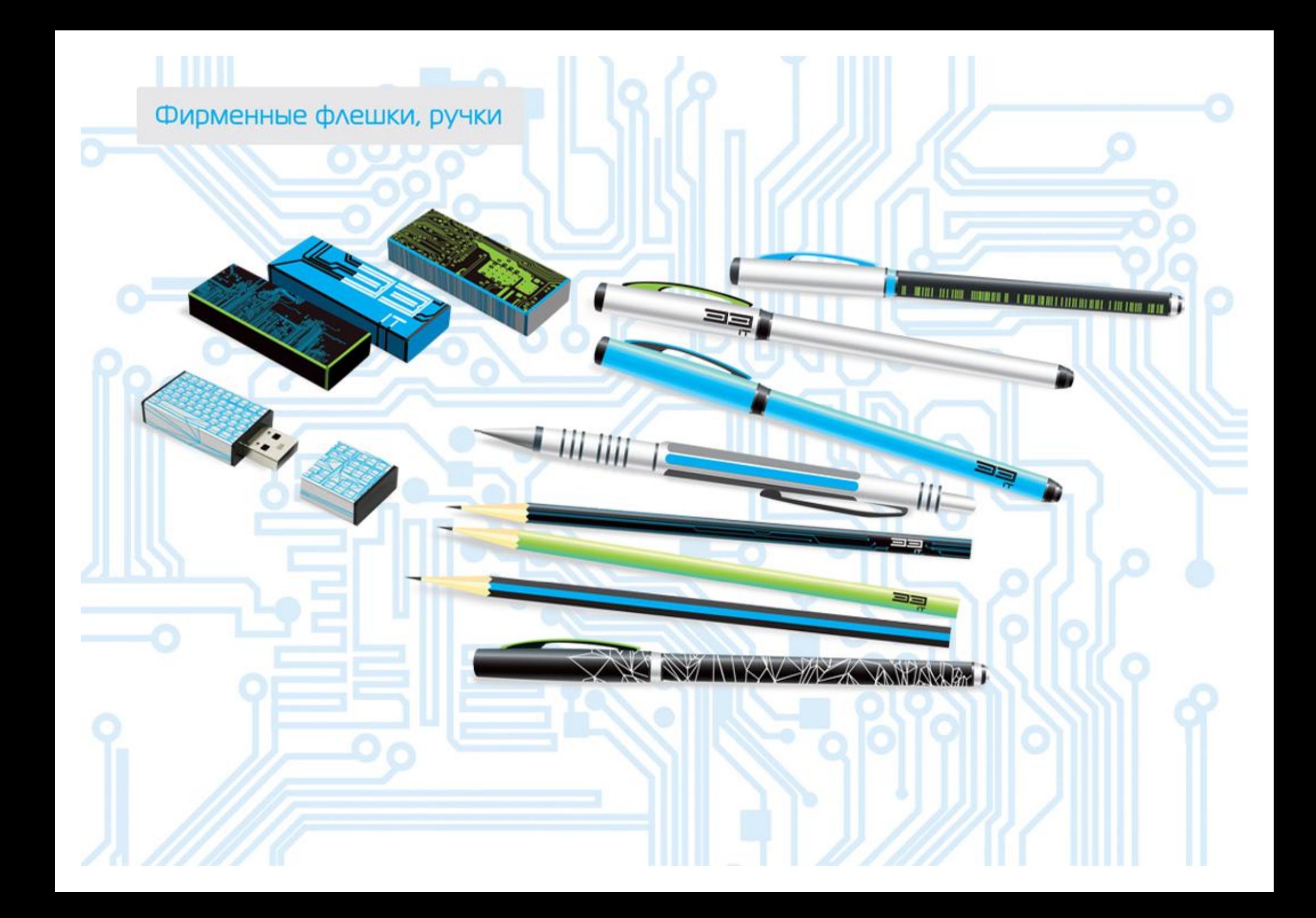

### <u> HIII</u>  $\mathbf{L}$   $\mathbf{L}$ Брендированние USB-проводов, жесткого диска

22

Ō

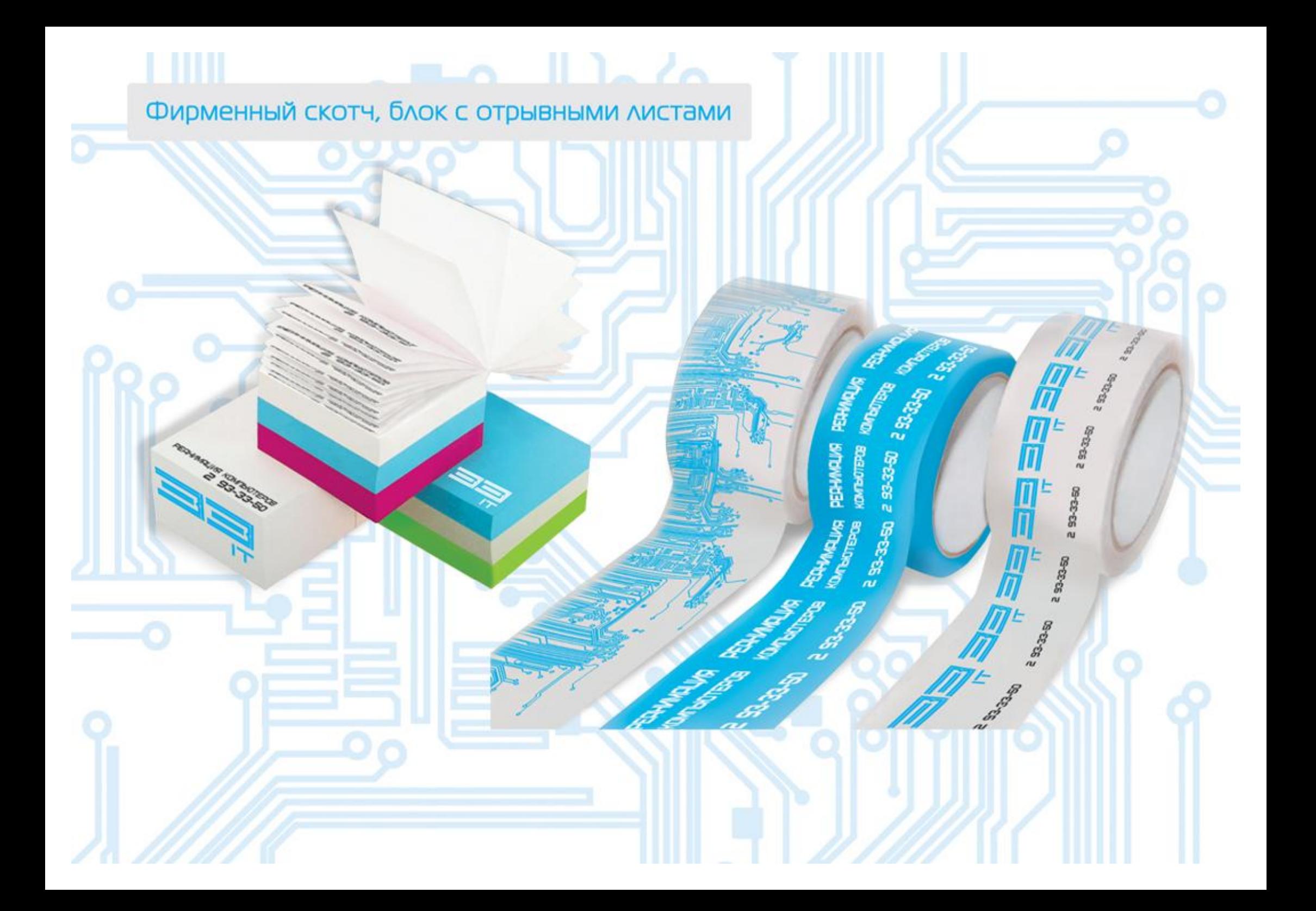

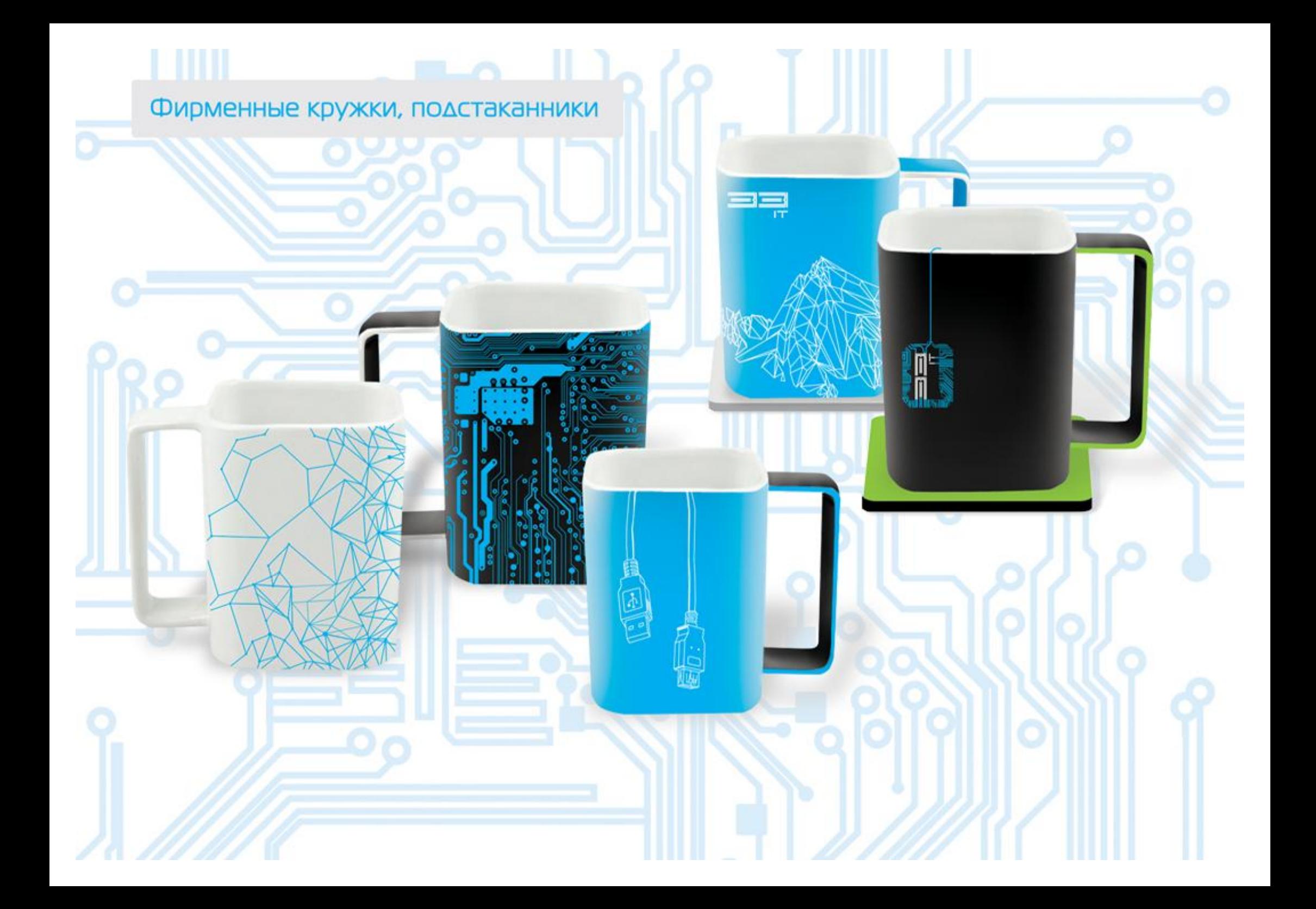

Ш - 11 Брендированные пакеты, жесткий диск, компьютерная мышка, клавиатура

Ø

二二

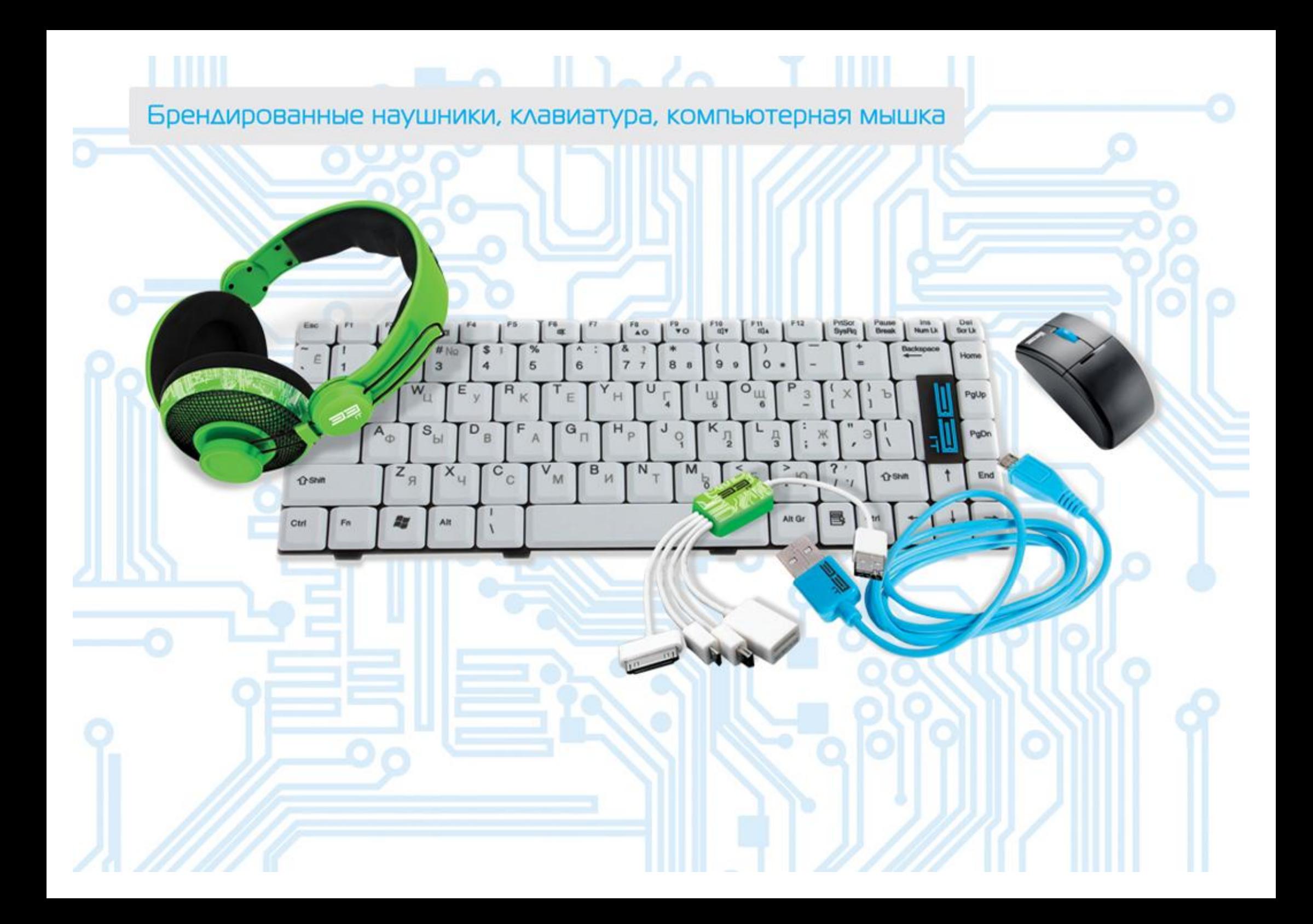

### $\mathbb{R}$   $\sim$   $\sim$   $\mathbb{R}$   $\mathbb{R}$   $\sim$   $\mathbb{R}$ Ш

Брендированные наушники, USB-провод, чехлы для телефонов и планшнтов

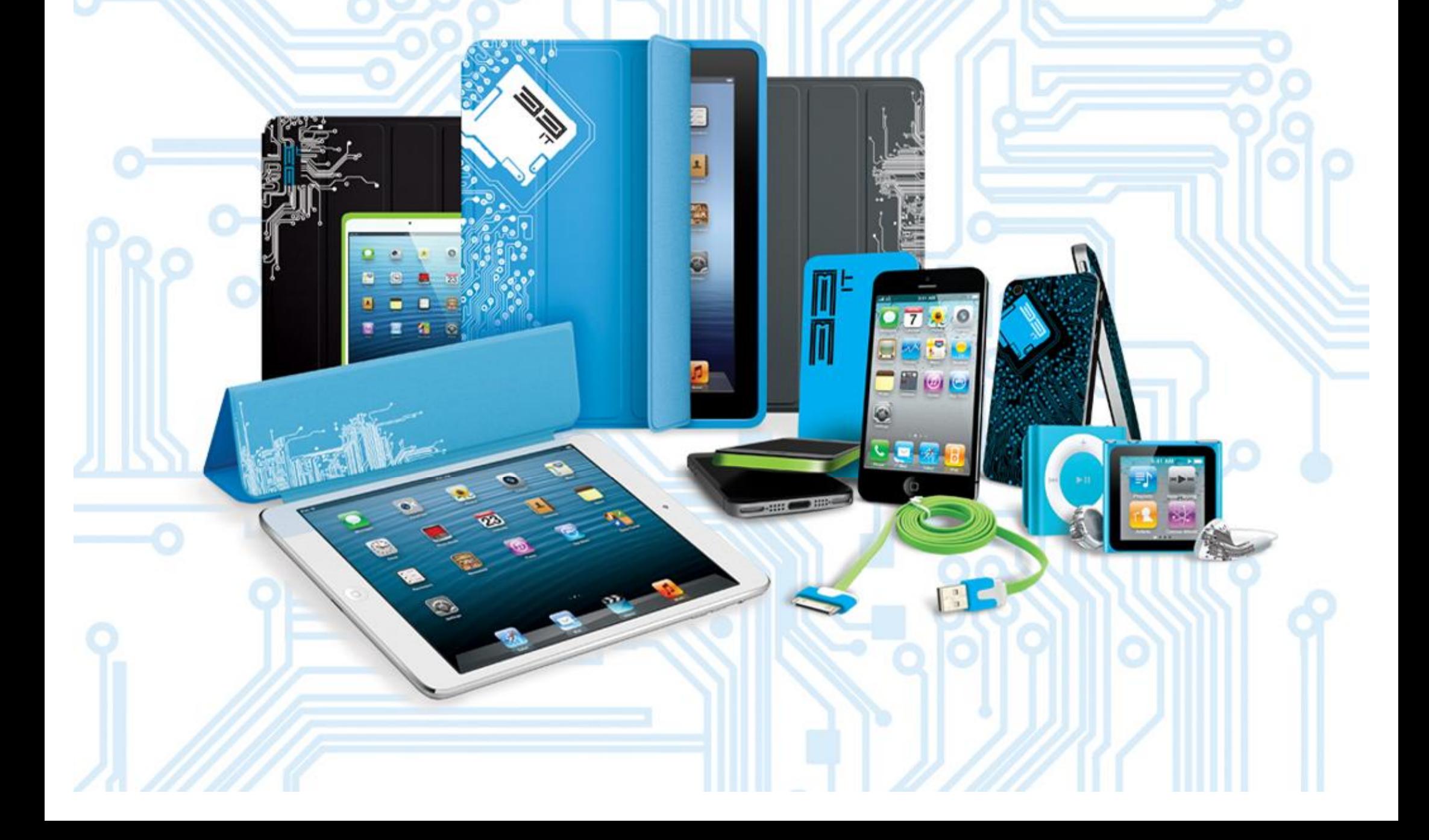

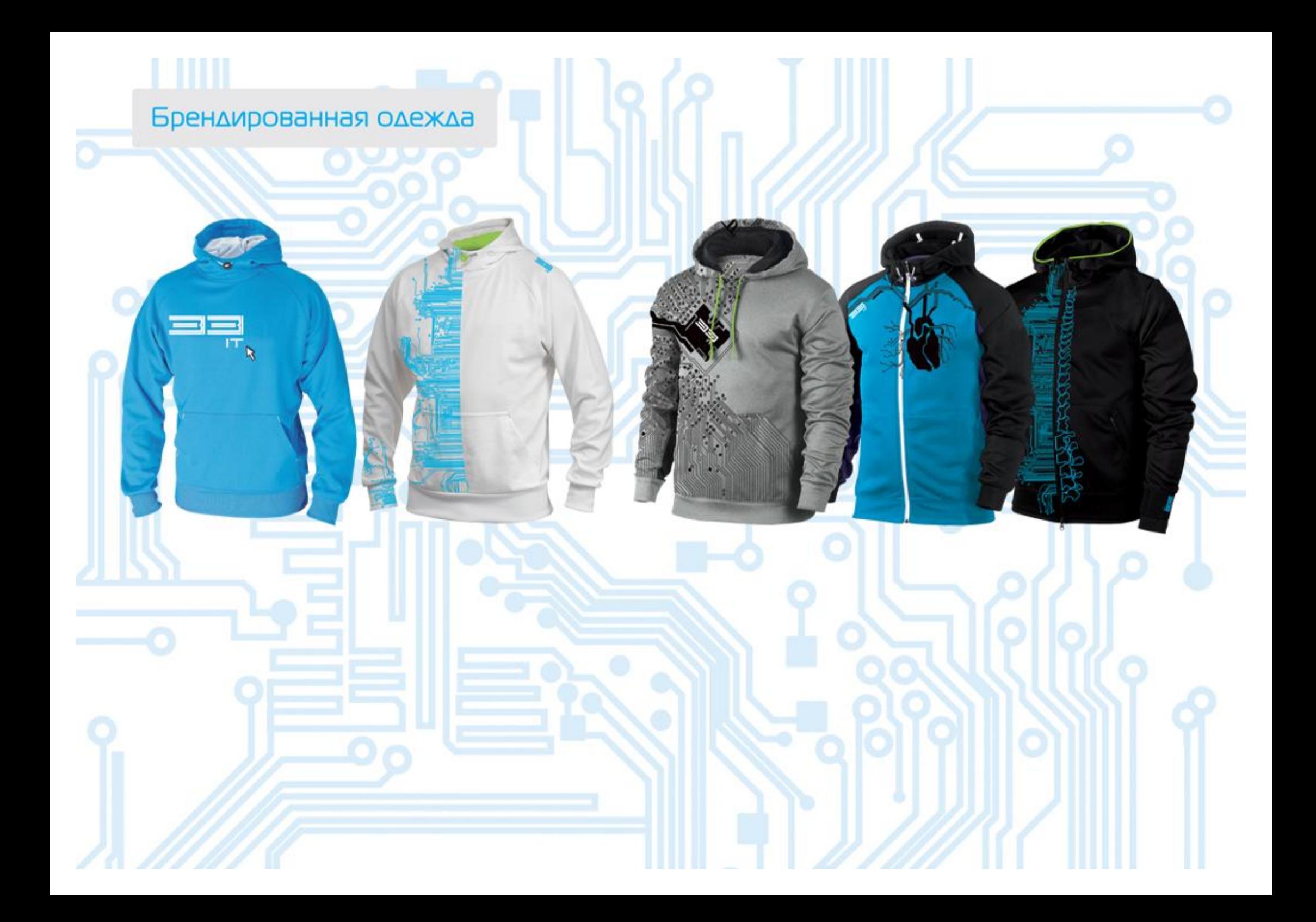

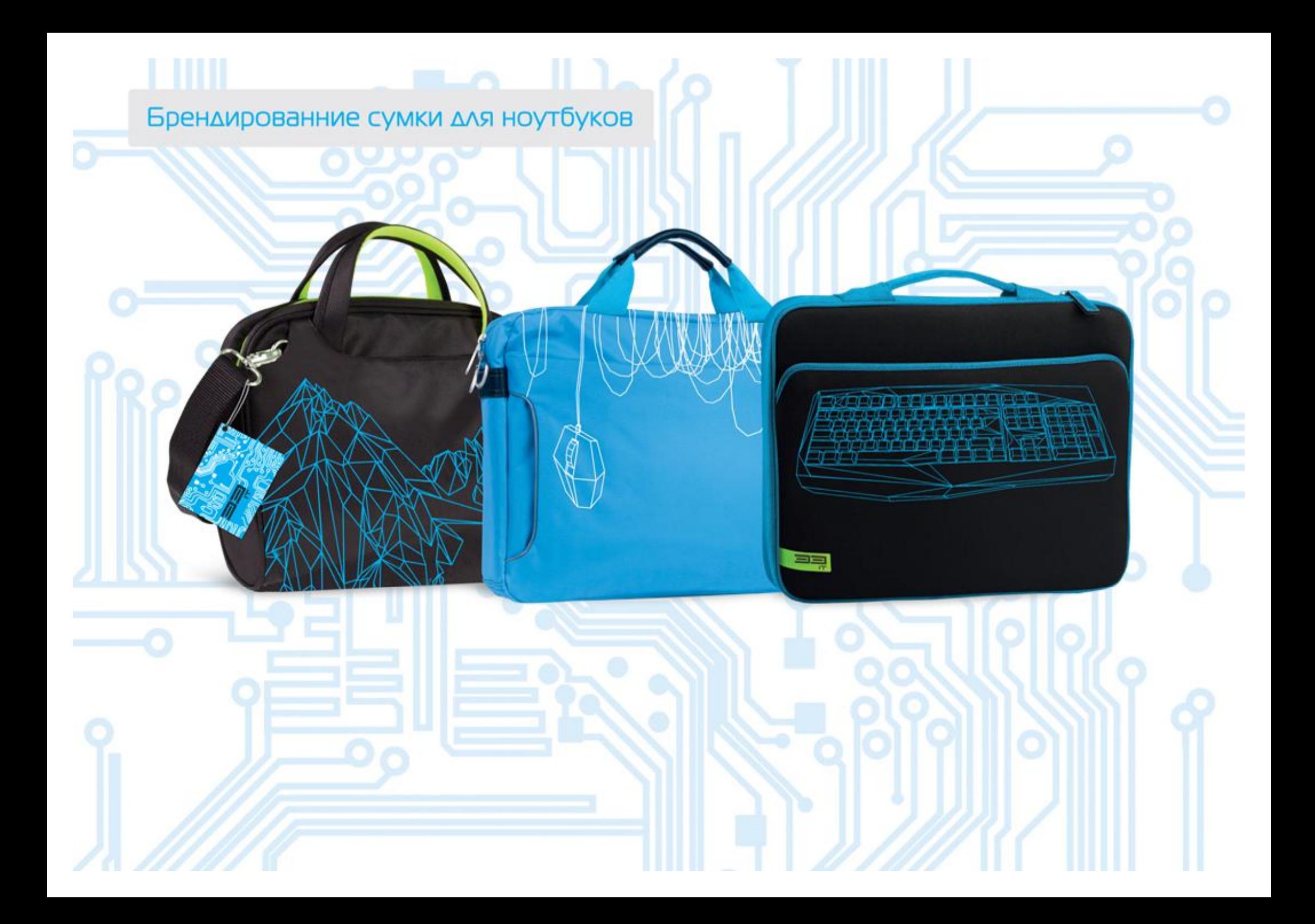

Брендирование рекламы компании на асфальте

**PEAHUMALIUS КОМПЬЮТЕРОВ** 293-33-50

PERHUMALIUS<br>KOMNOTEPOE<br>293-33-50

# Разработка сити-пилона компании «ЗЗіt»

Ш

Ō

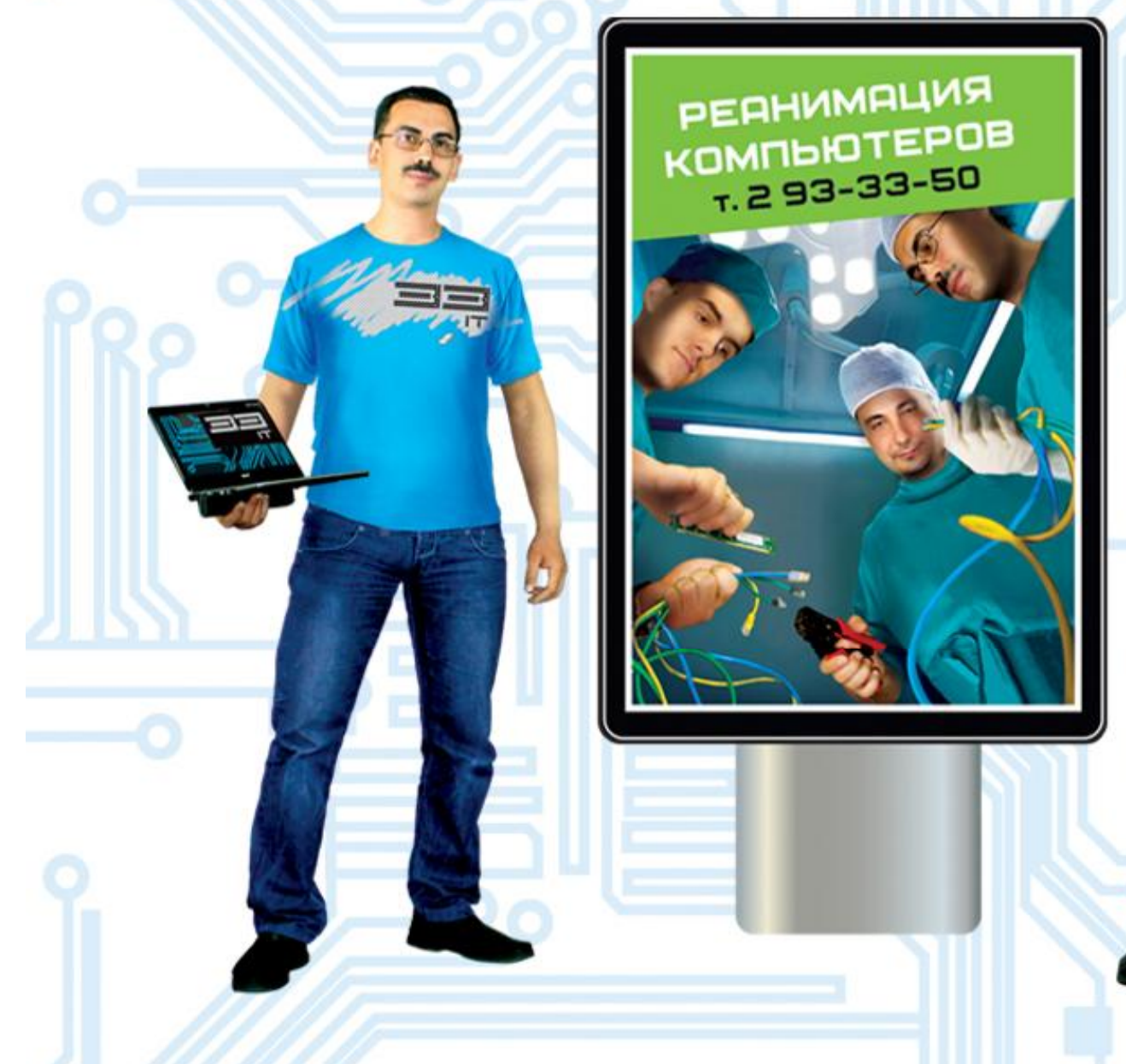

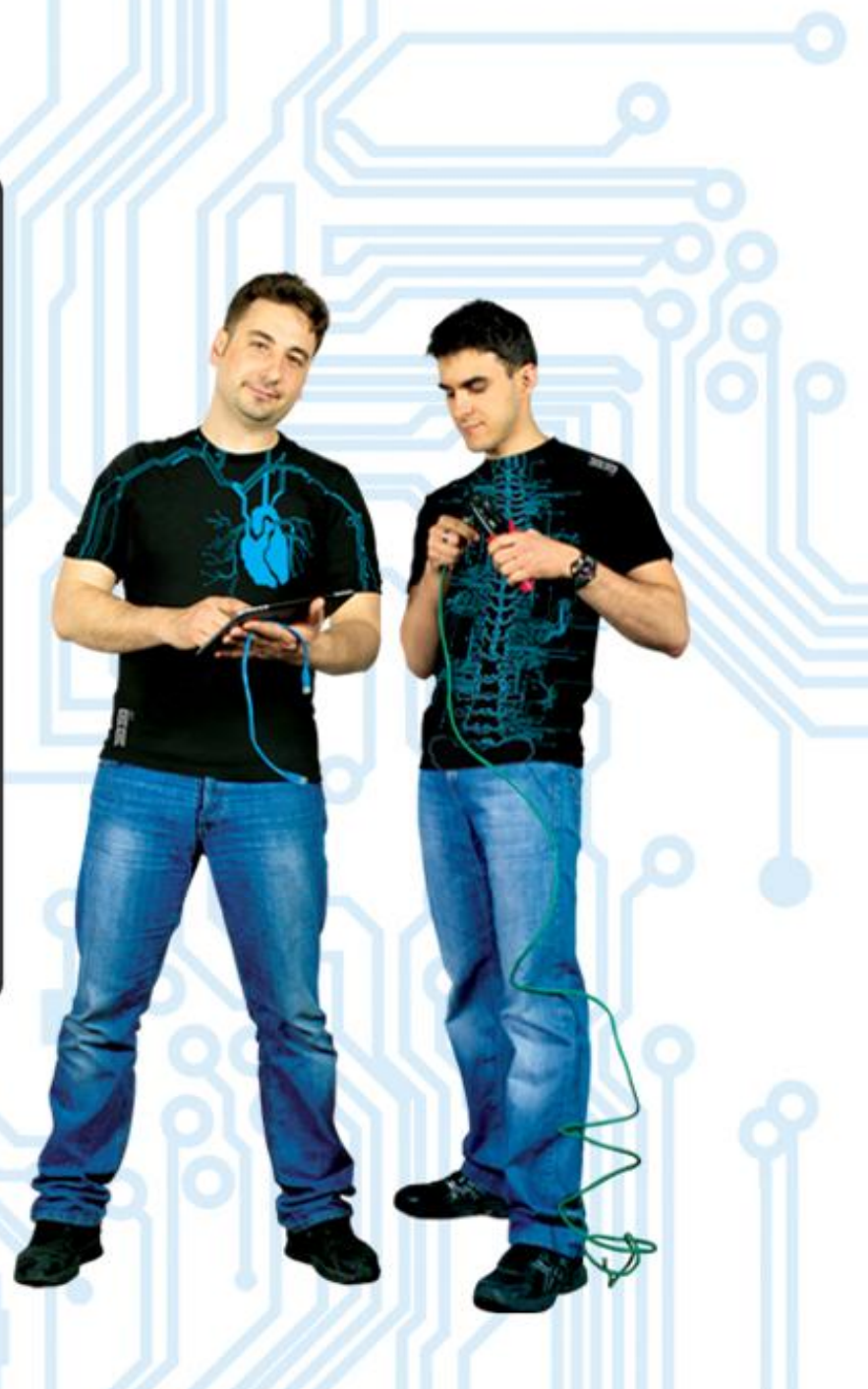

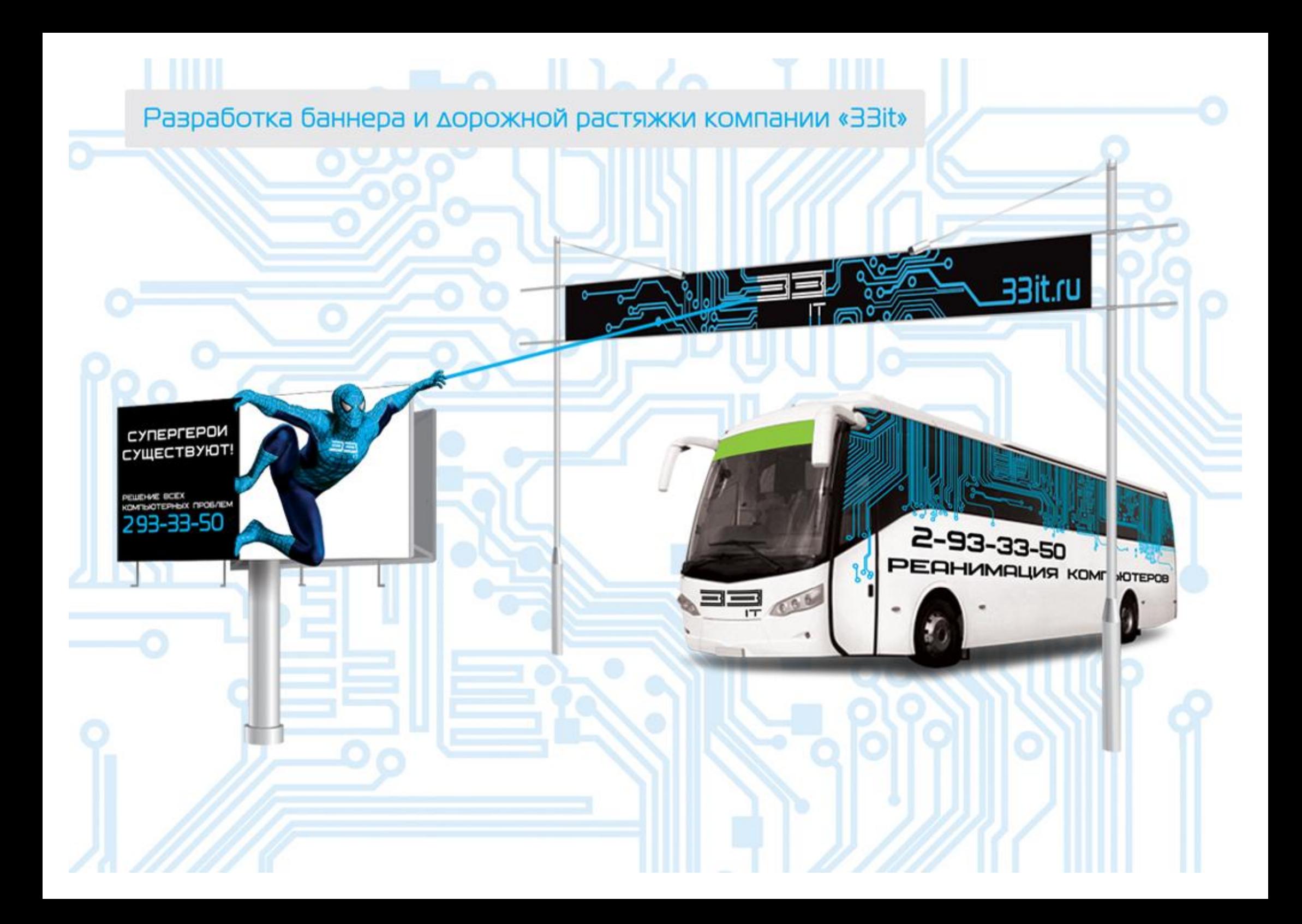

Разработка серии баннеров компании «ЗЗіt»

### **РЕАНИМАЦИЯ** КОМПЬЮТЕРОВ

293-33-50

решение всех<br>компьютерных проблем

33it.ru

ОНА ЗАМЕНИЛА КАТРИДЖ САМА...

293-33-50 заправка и замена<br>катриджей

33it.ru

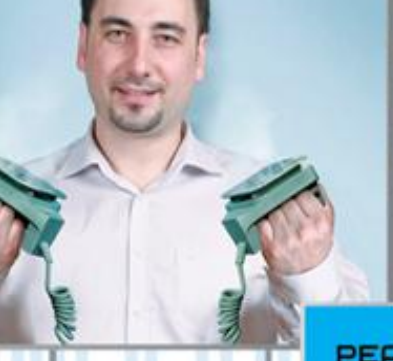

**РЕАНИМАЦИЯ KOMNUHOTEPOB** 

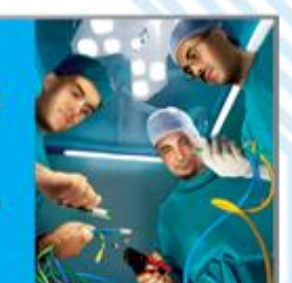

293-33-50 .<br>диагностика и лечение<br>компьютерного оборудования

33it.ru

## Брендирование офиса компании

Ш

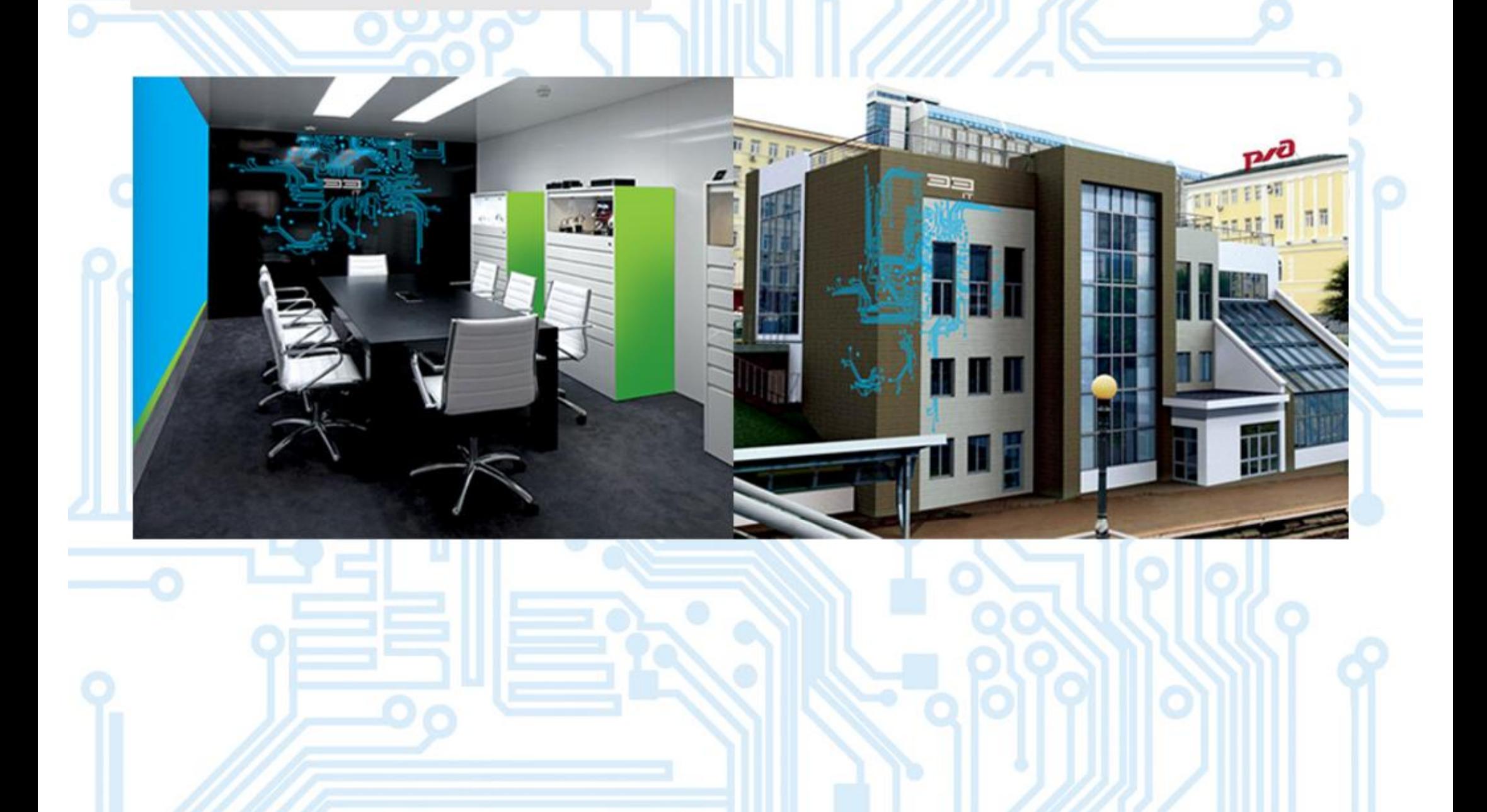

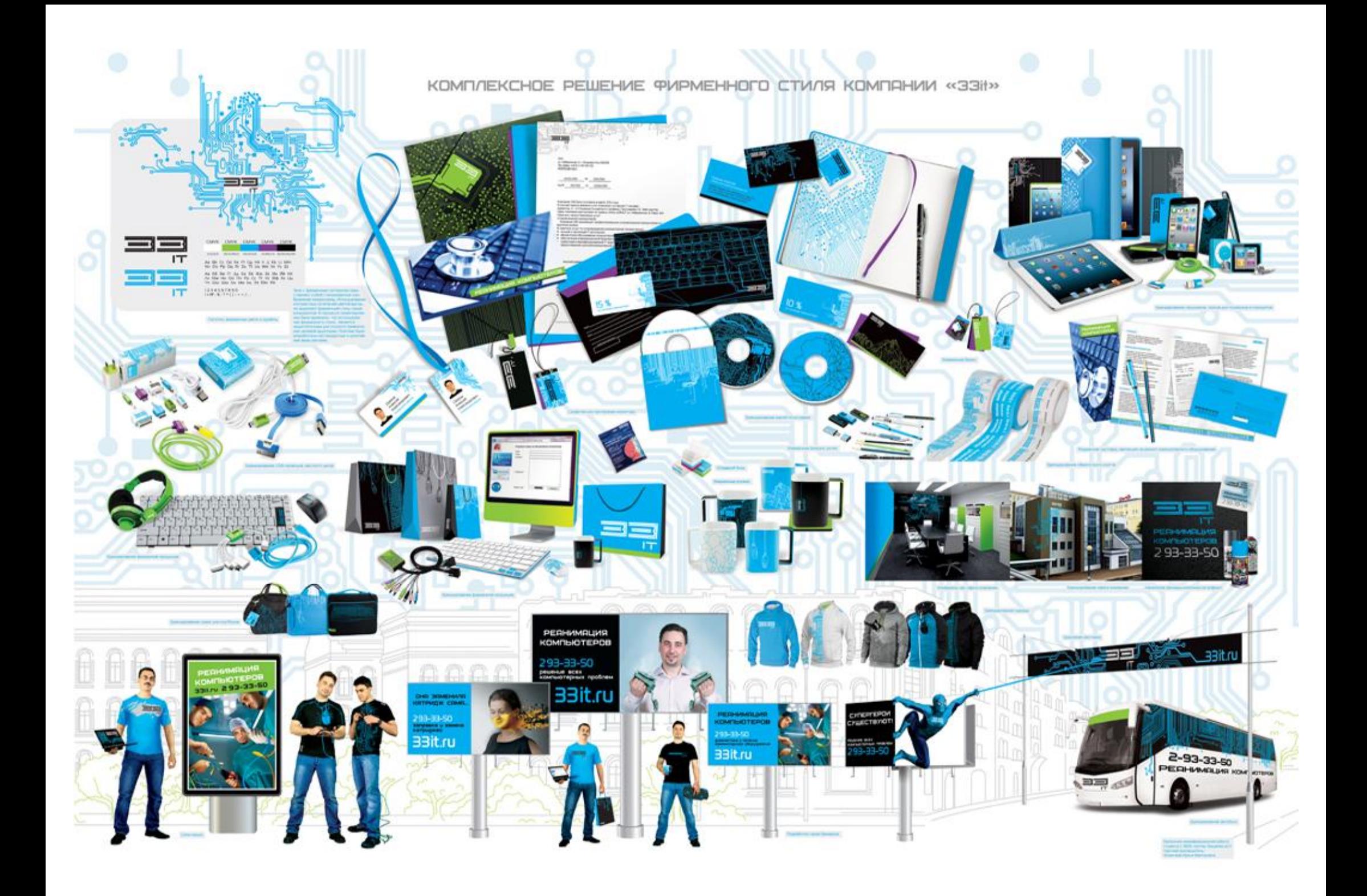

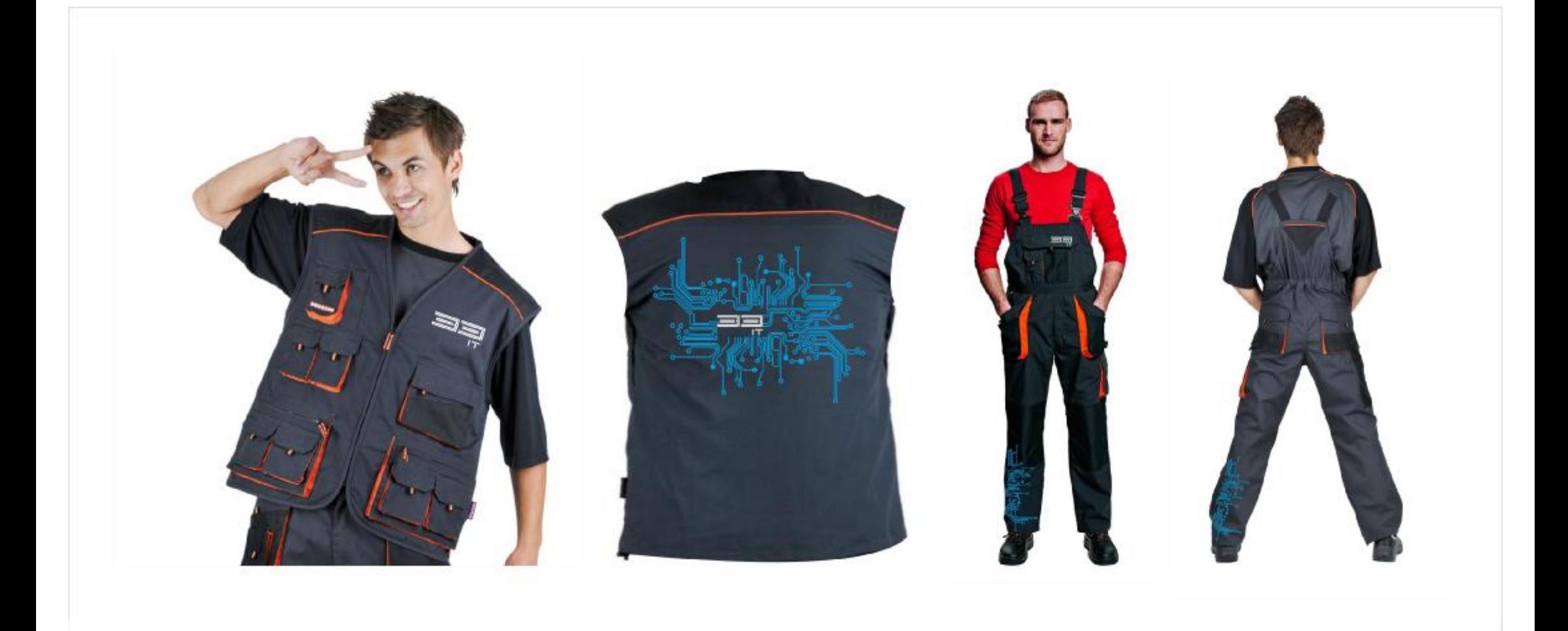

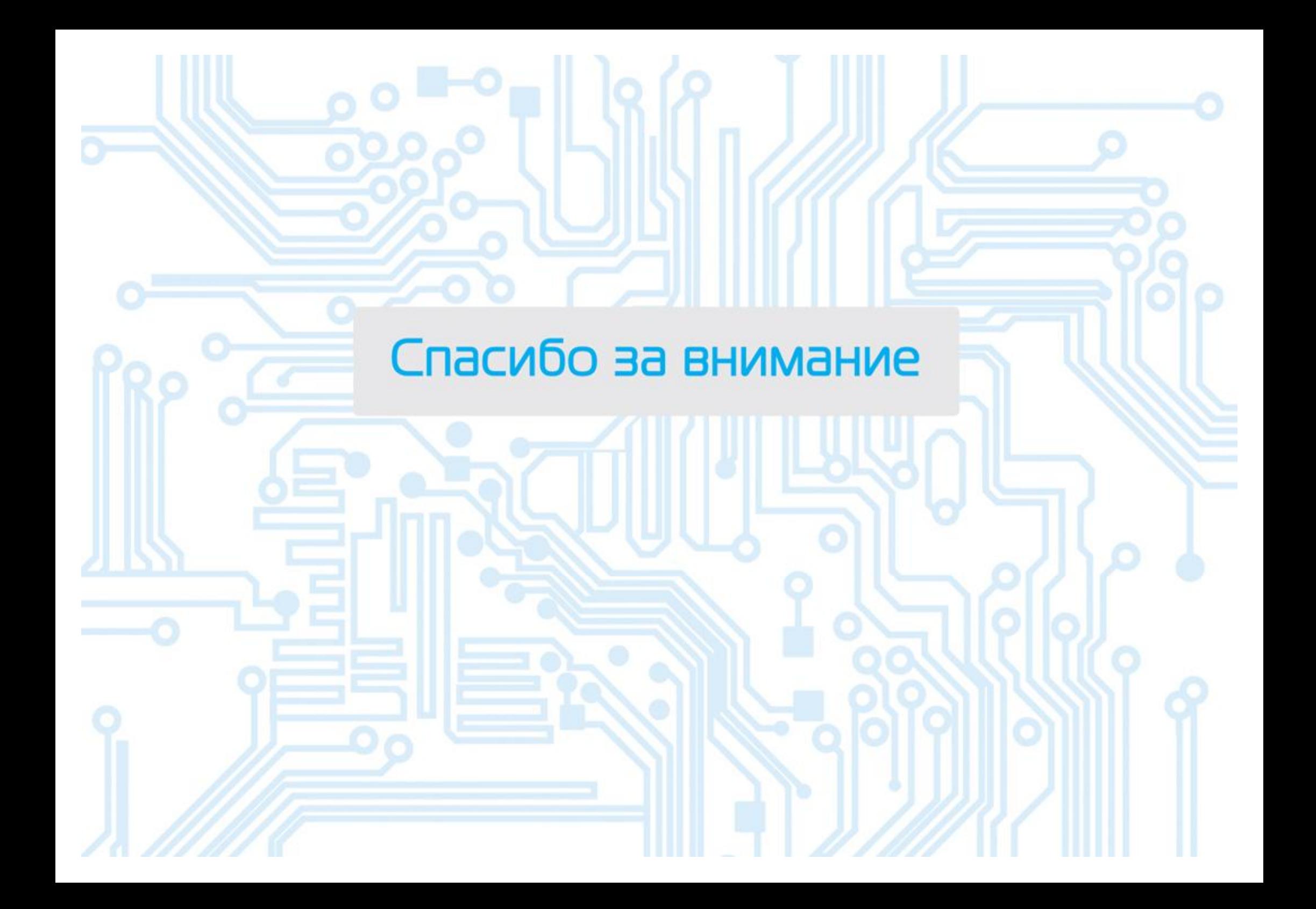